## Download free Adobe Photoshop CC 2015 With License Code With License Key [Mac/Win] {{ lifetime releaSe }} 2023

The final way to install and crack Adobe Photoshop is to use a patch for the software. A patch will allow you to install a version of Adobe Photoshop that is already cracked and patched. The patch will be a small file that you simply need to run. Once you have downloaded the patch, you need to make sure that the serial number that the patch generates matches the serial number for the software that you are trying to install. When the serial number matches, it will activate the software and allow you to install it.

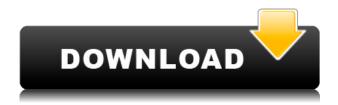

Adobe Photoshop Elements isn't designed to be the leading image editing program. It's a selection of tools designed to fit the needs of hobbyists and scrapbookers. Photoshop Elements comes with more than 300 tools and effects, to prepare, manipulate, and enhance photos and videos. There are almost 50 different adjustments for color and tonal considerations, photo special effects, straightening and cropping, graphic and text overlay, and much more. Every tool is easy to use, though the only thing it lacks is editing utility.

- **Photo-to-Photo Matching and Normalizing** Selectively adjust one image for "normalization" of background, brightness, color, contrast, and sharpness, before replacing the original image with the adjusted version. You can even normalize an entire image or subject before making edits. This tool is especially useful for matching subjects across multiple photos.
- 99 more "Non-destructive" tools and actions. Use Paint Bucket to capture and paint over a selected area of an image. Object-wise (e.g., group or layers) you can blur, blur/brighten, desaturate, saturate, colorize, paint, or move. A powerful new tool lets you create special effects by integrating two canvases. In addition, you can perform more special effects, include and exclude areas from adjustment, and save action in your own library.

Have questions about what to do with an open RAW file? Find answers in the new Adobe Camera Raw 8.0 Release Notes. In this new version, Adobe Camera Raw provides information and tools to improve and automate RAW image processing (including exposure, color correction, cropping, lighting) and supports data exchange with Adobe ProPhoto Collection products. The update contains fixes for various issues and improvements in user interface, including: In Tool Compensations section: New triangles allow to quickly switch between different tools, like The Levels Slider for adjusting Shadows, Midtones and Highlights. You can assign your preferred tool to the appropriate section for a quick saving of your settings. In Develop module: New information panel shows information like "Levels" and "Colors", which will show you how much of the image you have left, and what you are still missing. In the main window: You can now select the Portrait option in the

crop tool to create a poster-like composition of your left image. You can change the gamma setting for your image. While having a Lens Correction object selected, you can automatically preview the lens correction in real time as you are working on your image. Notice the little gray window that shows the preview of a Lens Correction object. Also note the green line in the Preview area to confirm what the Lens Correction is doing for the image at that moment. You can alter the settings for UV and Lens Correction in real time.

## Adobe Photoshop CC 2015 Free Registration Code With License Code For PC {{ Hot! }} 2022

While there are numerous software applications that are used to repair photographs, Photoshop is still one of the most popular. The best reason for this is that it will allow you to take advantage of all of the functions that the computer has. In addition, if you aren't sure how to use a program like Photoshop, it can be an extremely helpful tool to learn. It will allow you to generate individual layers with their attributes. All of the tools in Photoshop come equipped with pre-made effects. These are time-tested effects that have been used and received great feedback from creatives around the world. We've included a variety of effects that can help you from everyday photo editing to creating unique photo content. To get started, just explore the effects included in Photoshop. The original Photoshop has several tools that are important in the art world. These are the selection tools, such as the polygonal lasso and the magic wand. These tools are used to select objects in a similar way to the program's original version. Another new tool is the clone stamp. This tool allows you to copy and paste objects or even an entire layer. This tool also allows you to erase objects in a similar way to the original Photoshop. If you want to create an image on your own, Standard and Creative Cloud are the way to go. There are many different features in Photoshop that you can use to create different types of projects. The basic features are pretty similar. Although you can save the image as a png, jpeg, or gif, the best format to save your image in is.PSD. Photoshop files are great because they are easily openable for editing and you can save the file in a variety of formats. e3d0a04c9c

## Download free Adobe Photoshop CC 2015With Serial Key Full Version Windows 10-11 {{ lAtest versIon }} 2022

The book has been assembled to offer a comprehensive overview of the activities in Photoshop while addressing the computer science behind those tasks to provide an understanding of how advanced editing and photo compositing work. Amongst many other features, you will learn the following in this book: Adobe mercurial is a revision control system that is integrated into Photoshop. The software tracks and stores revisions made by different team members working on different projects. This helps organize many related projects into a single repository, which can be maintained and managed efficiently and easily. The revision control system can be utilized for off-site storage and management of digital assets and documents. You can also add comments to help remember what changes were made. Photoshop doesn't let you add layers while you are on a stylized layer. The software has a labeling system in place to make it easy for you to switch between your different stylized layers, and also to clearly see how they are arranged before the change. Before you can always click on the • button at the bottom of the layer panel to toggle the visibility of the layer panel. You can also toggle the visibility of the layer panel by selecting Layer > Auto-Hide Layers Panel. The Ornamax tool in PS CS5 allows you to cut and pastel into a layer. How? Once in the auto-mask window you can highlight and copy a section of the layer into Ornamax. The copied content is pasted directly in the layer.

vector custom shapes for photoshop free download download adobe photoshop (32-bit) latest version download latest adobe photoshop for pc download free latest photoshop software full version download latest version of photoshop for free download latest background for photoshop download latest photoshop version download mockup logo photoshop lato font free download for photoshop

There's also a series of exciting updates to go beyond just the way you use the software. You can choose a new feature that works for you. One of the most exciting updates is the ability to create your own workflows and use AI-powered features — all while remaining nestled in existing projects. In last year's update, Adobe also released changes to the way you'll use tools on the page. For instance, the rectangle and square tools now share one primary tool in the top toolbar, making it simpler to draw a grid. You can also **Elements on the Web:** In addition, Elements SDK is being redesigned with web standards in mind. It will be able to search for images from Creative Cloud and import them directly into the program. **Other Features:** Prelude, Adobe's first native darkroom application, is now available for iPhone, iPad, and Mac, as a standalone app with Adobe Garamond. It creates beautiful black and white images. **Technology:** And finally, the most important technical news is Adobe's move to a brand-new image pipeline. This shift is to help Adobe deliver better inprogram performance and to

- Photoshop Basics
- Basic Photoshop Tools
- The Layers Panel
- Basic Image Editing Techniques
- Contrast, Composition, and Color Basics

- Using The Layers Panel
- Tone and Exposure Basics
- Adjusting Color in Photoshop
- Using Layer Masks
- Introduction to Regenerative Filters
- Smart Objects
- Creating 3D Layers in Photoshop
- Introduction to 3D Layers
- Introduction to Gradients
- Blending Layers
- Video Tutorial: Advanced Multiply Effect
- Video Tutorial: Photoshop's new Healing Brush
- Video Tutorial: Image Effects in Photoshop
- Video Tutorial: My Favorite Eye Highlights
- Video Tutorial: The New Pen Tool
- Video Tutorial: Using Smart Filters
- Video Tutorial: Creating Silhouettes
- Video Tutorial: Using Best Practices for Layers
- Video Tutorial: Repositioning an Object in Photoshop
- Video Tutorial: Creating a Custom Filter
- Video Tutorial: Photo Scaling
- Video Tutorial: Photo Composition and Editing
- Video Tutorial: Creating a Convert to Grayscale Filter
- Video Tutorial: Cutting an Easel
- Video Tutorial: Step-by-Step Photo Sharpen
- (Typo in Adobe Book does not reflect the early access version)

The 2016 version of Photoshop was available only four years ago, but it has been upgraded to use the latest batch of hardware and software. Adobe promises a continued plunge into the future—progress is always being optimised. We didn't find many problems in our tests of Photoshop Elements 15.0, and the software is fast, even after turning on the new multi-core processing. It's perhaps the best software we've tested to date for working with RAW files. On Windows, other than memory and performance management, the description of Photoshop Elements refers to additional uses of Photoshop features. However fairly extensive integration with Windows provides a single desktop in the Windows and macOS versions, leaving Photoshop Elements as a perfectly viable editor and converter. Adobe Photoshop is a graphics editor for photographers, filmmakers, and designers. Photoshop has the widest range of tools available for image- and designrelated tasks, and it supports layers, perspective, and clipping paths. Other features include multiselect, path, and layer editing, content-aware resizing, and more. Photoshop has a professional design and marketing department behind it, and each new major release is expected to have more features. Photoshop is available in Windows and macOS versions on both personal computers and workstations. The software uses cloud storage to save your design projects and photos, allowing you to access content on any computer. Photoshop lets you add interesting filters to your photos, such as demosaicing for RAW images. It also lets you correct common problems, such as exposure or white balance. You can then use other Photoshop tools to crop, adjust colors, and so on. The program includes all the tools you'd expect, and you can use it to convert images and videos with a single interface.

https://zeno.fm/radio/fa-premier-league-manager-2002-pc-download

https://zeno.fm/radio/driver-joystick-digigear

https://zeno.fm/radio/descargar-formato-r1-en-word

https://zeno.fm/radio/open-mind-level-2-resuelto

https://soundcloud.com/spitartiopar1974/ciel-devis-facture-2013-torrent

https://soundcloud.com/ochejalaetiz/ross-tech-vcds-10-6-2-torrent

https://soundcloud.com/vestrirectme1975/ms-office-2013-confirmation-id-generator

https://soundcloud.com/denisa29sb/software-menghilangkan-sensor-pada-video

https://soundcloud.com/anton49odro/tvs-rp-3160-star-printer-drivers-download

https://soundcloud.com/onnimascu1973/psikey-dll-coreldraw-x4-serial-95

 $\underline{https://soundcloud.com/sylverkondajf/aomei-partition-assistant-86-crack-license-code-professional-edition}$ 

https://soundcloud.com/grimhautini1976/city-car-driving-1-5-keygen-25

Adobe has recently announced the new feature releases for Photoshop for 2021, as well as a range of new additions to Photoshop Elements. On Photoshop, there's a number of new and exciting features, including reimagined filters powered by Adobe Sensei, which allow you to change the direction of a person's gaze in seconds (it's pretty trippy stuff!). CorelDraw is one of the most widely used graphics creation programs in use today. While it's still common to find professionals using CorelDraw, the fact is that it's been losing influence to other software. Not only is it not an industry standard, with the exception of Corel, it's no longer an option from Adobe for film and television post-production. There are also a couple of brand-new content-aware fill tools available in Photoshop. The first, Content-Aware Total, is an automatic, versatile hybrid tool that can cut out objects in your image, clean up objects and smoothen them across a layer, and even remove parts of objects To aid in workflow, Adobe will also release on the web a new Photoshop Workflow for Lightroom to Mac. With this, it enables you to quickly establish a connection between the two, sync documents and export, access and combine Files, and even create creative workflows, including Actions. In 2020, Photoshop CC 2020 will launch, bringing even more new capabilities and features to Photoshop; so it's a good time to look at some of the important improvements we will see in the next 12 months.

https://explorerea.com/wp-content/uploads/2023/01/livdeci.pdf

https://arlingtonliquorpackagestore.com/adobe-photoshop-font-style-free-download-updated/

https://mentorus.pl/wp-content/uploads/2023/01/cyrerm.pdf

https://f3holycity.com/wp-content/uploads/2023/01/Adobe\_Photoshop\_2020\_\_Download\_With\_Product\_Key\_Serial\_Number\_Windows\_3264bit\_2022.pdf

 $\frac{https://www.top1imports.com/2023/01/02/adobe-photoshop-cc-2018-download-keygen-license-keygen-license-keyge$ 

 $\frac{https://crossroads-bv.nl/wp-content/uploads/2023/01/Adobe-Photoshop-2021-Version-2200-Download-Torrent-License-Key-PCW indows-X64-Latest-202.pdf$ 

https://www.infoslovakia.sk/wp-content/uploads/2023/01/chiajah.pdf

https://purosautosindianapolis.com/?p=32245

http://www.kiwitravellers2017.com/wp-content/uploads/2023/01/Download\_Style\_Photoshop\_Dp\_NE W.pdf

 $\frac{https://cambodia on line market.com/download-photoshop-cc-2018-patch-with-serial-key-crack-lifetime-release-2023/$ 

http://worldmediatravel.com/?p=2364

http://xcelhq.com/photoshop-2020-download-registration-code-updated-2022/

http://raga-e-store.com/photoshop-easy-course-piximperfect-free-download-work/

 $\frac{https://holytrinitybridgeport.org/advert/adobe-photoshop-express-with-license-key-lifetime-activation-code-x32-64-2022/$ 

http://moonreaderman.com/photoshop-2021-version-22-1-0-download-registration-code-latest-version -2022/

https://azizeshop.com/wp-content/uploads/2023/01/wanmarc.pdf

https://smartcoast.org/free-photoshop-software-download-for-windows-7-32-bit-exclusive/

 $\frac{https://xtc-hair.com/photoshop-2021-version-22-0-1-license-key-serial-number-mac-win-lifetime-patch-2022/$ 

 $\frac{https://aimagery.com/wp-content/uploads/2023/01/Adobe-Photoshop-CC-2015-Version-18-Product-Kev-VinMac-New-2022.pdf}{}$ 

http://medlifecareer.com/?p=25151

 $\underline{https://www.riobrasilword.com/2023/01/01/adobe-photoshop-cc-2014-torrent-activation-code-with-serial-kev-x64-lifetime-release-2023/01/01/adobe-photoshop-cc-2014-torrent-activation-code-with-serial-kev-x64-lifetime-release-2023/01/01/adobe-photoshop-cc-2014-lifetime-release-2023/01/01/01/adobe-photoshop-cc-2023/01$ 

https://www.mjeeb.com/does-photoshop-cost-money-to-download-link/

https://bangexclusive.com/2023/01/01/photoshop-cs5-download-myanmar-full/

https://news.mtkenya.co.ke/advert/download-software-adobe-photoshop-free-verified/

https://www.easyblogging.in/wp-content/uploads/2023/01/friradl.pdf

 $https://wetraveleasy.com/2023/01/01/download-adobe-photoshop-2022-version-23-keygen-for-lifetim \\ e-pc-windows-x32-64-2023/$ 

https://www.riobrasilword.com/2023/01/01/adobe-photoshop-2021-version-22-4-2-with-product-key-serial-number-full-torrent-x32-64-updated-2023/

 $\frac{http://newfashionbags.com/adobe-photoshop-2021-version-22-5-download-with-licence-key-pc-windows-3264bit-2023/$ 

https://www.simonpeter-hidroponik.com/wp-content/uploads/2023/01/cheberd.pdf

https://earthoceanandairtravel.com/2023/01/01/online-free-photoshop-download-best/

https://hamrokhotang.com/advert/photoshop-cc-2015-version-16-torrent-2022/

 $\underline{https://womss.com/wp\text{-}content/uploads/2023/01/Photoshop\_Cs4\_Download\_Mac\_Free\_Full\_Version\_F}\\REE.pdf$ 

 $\underline{https://boucanier.ca/wp\text{-}content/uploads/2023/01/Grunge\text{-}Brush\text{-}Photoshop\text{-}Free\text{-}Download\text{-}PORTAB}}\\ \underline{LE.pdf}$ 

http://phukienuno.com/download-adobe-photoshop-express-license-code-keygen-free-license-key-win-mac-lifetime-release-2023/

https://slab-bit.com/photoshop-2021-version-22-1-0-download-free-activator-x64-last-release-2022/

https://warshah.org/wp-content/uploads/2023/01/banshie.pdf

https://slitetitle.com/wp-content/uploads/2023/01/letikev.pdf

 $\underline{http://www.giffa.ru/who/download-free-adobe-photoshop-2021-version-22-4-activation-key-with-activation-code-latest-version-2022/$ 

https://contabeissemsegredos.com/download-free-photoshop-cc-2015-torrent-win-mac-2022/

https://teenmemorywall.com/adobe-photoshop-cc-2015-version-16-download-licence-key-latest-2023/

You can quickly apply adjustments, masks, and layer styles using the toolbars and panels. The Liquify tool lets you make features between objects move and increase their size. You can see pixels on the image while working so that provide a pixel-by-pixel preview. What's better, it will let you select, crop, and blur objects so you can quickly learn what effect they have on the image. ICC color profiles can be defined for every color channel to further control edits. Photoshop's latest update includes shortcut keys that let you focus on what you're working on. For instance, you can right-click on text and it will appear in the selection tool. Add a gradient or brush with the Gradient, Paint, and Brush toolset. You can also duplicate an object, an area, or an entire document to a new file. In the Liquify tool, keep the Smooth option on and make an adjustment to the ripple effect. A new Pixel Guided feature can be used to create the best area of focus. The adjustment options include the Red

Eye Removal feature, the Content Aware Fill tool, and the Refine Edge tool. The Lens Correction feature let you change the effect the lens has on the images. Droplet removal lets you move any unwanted patterns and imperfections. The Paths Control tool permits you to create paths and then fill them with a gradient, paint, or line. The Channel Mixer now includes color wheels to help you get the perfect hue. Creating from scratch is still easy thanks to Photoshop's Smart Objects and Layer Comps. Photoshop Action lets you perform a series of steps automatically so you can make adjustments and enhancements to the image as a whole. You can also create simple or complicated effects with filters, adjustment layers, and warp tools. Finally, sliding scale, line tool, and shape tool help you make complex drawings. In Photoshop CC versions, you can duplicate layers, apply frames, and bring in swatches.